## **Download & Install Servoy Developer**

If you already have the Servoy Developer installed and running on your machine, you can skip this chapter, otherwise the first step for installing Servoy is to r [egister](https://admin.servoy-cloud.eu/solutions/svyCloud/index.html?a=registration#registration) into Servoy Cloud and download the appropriate full Installer for your Operating System:

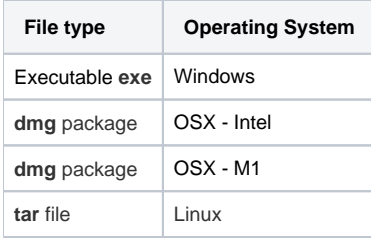

The installation application is a standard installation wizard, coherent with your Operating System, that will drive you to have the Servoy Developer installed in your machine in few minutes.

The full installers/archives are only for new installs, never use them to update/overwrite an existing install, existing installations should always be Δ updated through the "check for updates" menu of running IDE

Servoy is released using a strict release schedule which can be found here: [Servoy Release Schedule And Release Notes](https://wiki.servoy.com/display/DOCS/Servoy+Release+Schedule+And+Release+Notes)

The latest releases notes are:

[2021.12 Whats new](https://wiki.servoy.com/display/DOCS/2021.12+Whats+new)

[2021.09 Whats new](https://wiki.servoy.com/display/DOCS/2021.09+Whats+new)

[2021.06 Whats new](https://wiki.servoy.com/display/DOCS/2021.06+Whats+new)

[2021.03 Whats new](https://wiki.servoy.com/display/DOCS/2021.03+Whats+new)

[2020.12 Whats new](https://wiki.servoy.com/display/DOCS/2020.12+Whats+new)

[2020.09 Whats new](https://wiki.servoy.com/display/DOCS/2020.09+Whats+new)

[2020.06 Whats new](https://wiki.servoy.com/display/DOCS/2020.06+Whats+new)

[2020.03 Whats new](https://wiki.servoy.com/display/DOCS/2020.03+Whats+new)